## **الباب الثالث منهجية البحث**

**أ- نوع البحث ومدخله** نوع البحث في هذا البحث هو البحث الميداني الذي يجمع البيانات في الميدان. ويبحث عن "فعالية استخدام أسلوب حفظ الحوار لطلبة الصف الثامن بمعهد نور الأمين للمحمدية الآبيو. لذلك قامت الباحثة بالمدخل الكمي *(Kuantitatif).* وهو عملية مكتشفة الي استخدمت البيانات ببحث الرقم وربليل البيانات.

**ب- تصميم البحث** تستخدم الباحثة يف ىذا البحث بالتصميم التجرييب *(Eksperimen(*. تصميم الذي تستخدم الباحثة محموعتين هي الجموعة الضابطة والجموعة التجريبية. وأعطيت المحموعة التجريبية حافرا لكن المحموعة الضابطة لم تعط حافرا.<sup>٢٧</sup>

**ج- موضوع البحث** أما ادلوضوع من ىذا البحث ىو فعالية استخدام أسلوب حفظ احلوار يف تعليم مهارة الكلام لطلبة الصف الثامن بمعهد نور الأمين الآبيو

<sup>27</sup>Bambang Prasetyo dan Lina Miftahul Jannah, *Metode Penelitian Kuantitatif,* (Jakarta: PT RajaGrafindo Persada, 2011), hal 159

**د- مجتمع البحث وعينته -ٔ مجتمع البحث**

المحتمع في هذا البحث هو جميع الطلبة الذين يدرسون تعليم المفردات الذي يسمى بالمحادثة، يعني من الصف السابع الثانوي إلى الصف العاشر العالي بمعهد نور الأمين للمحمدية الآبيو. ويكون طلبة الصف الثاني والثالث العالي معلمين ذلذا تعليم الذي يعطون ويعلمون ادلفردات، كما يف اجلدول:

**الجدول ٖ.ٔ مجتمع البحث من من الصف السابع الثانوي إلى الصف العاشر العالي بمعهد نور األمين أالبيو**

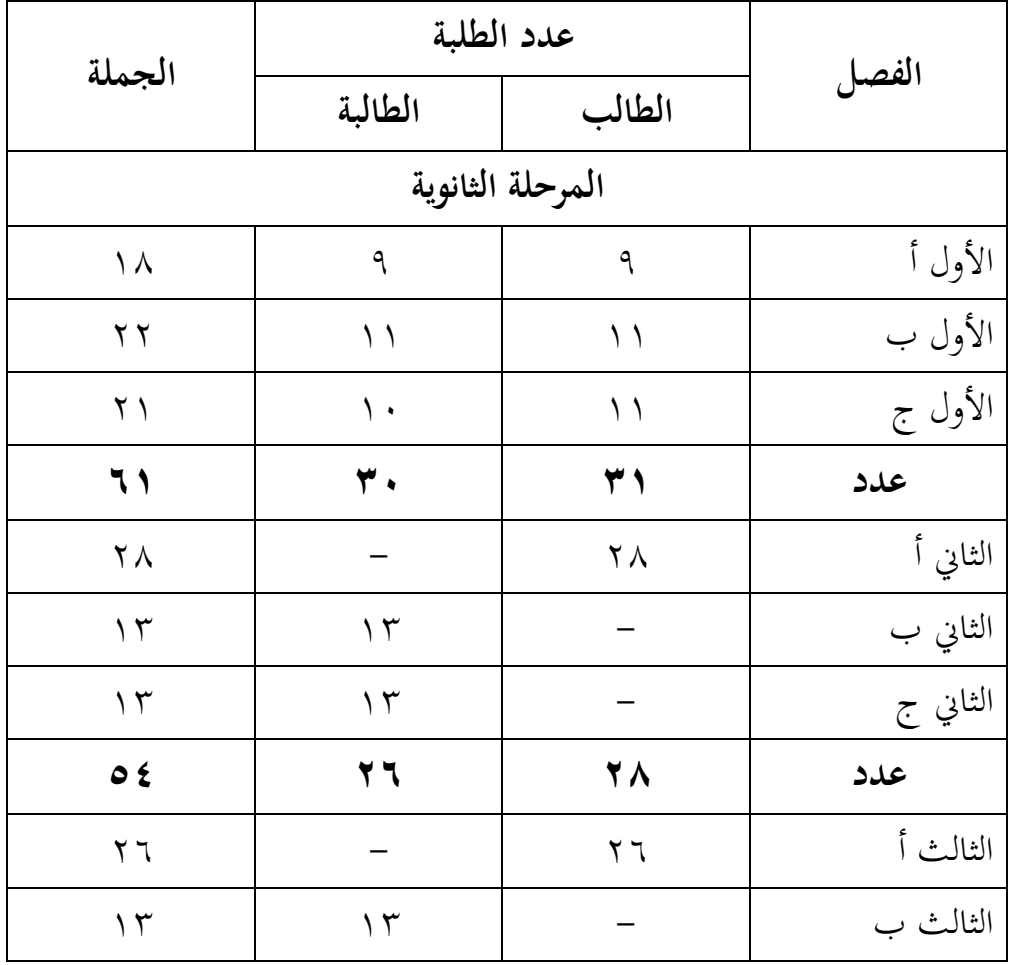

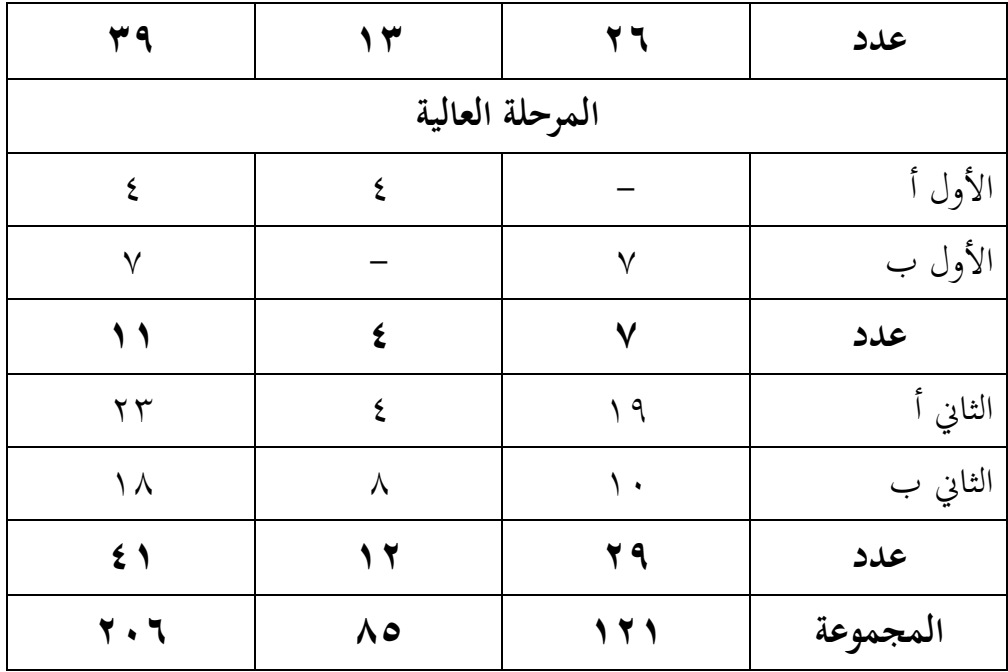

**-ٕ عينة البحث**

يستخدم ىذا البحث العينة الغرضية (*Sampling Purposive*(، الي استخدمت بتحديد المعايير المحددة وللغرض المعين. فاختارت الباحثة صفين من الصف الثامن الثانوي، يعين الصف الثامن "ب" و"ج"، وفقا لنتائج التعليم يف درس المحادثة، فنتائج الامتهان النهائ<sub>ي</sub> في هذين الصفين لا تختلف كثيرا.

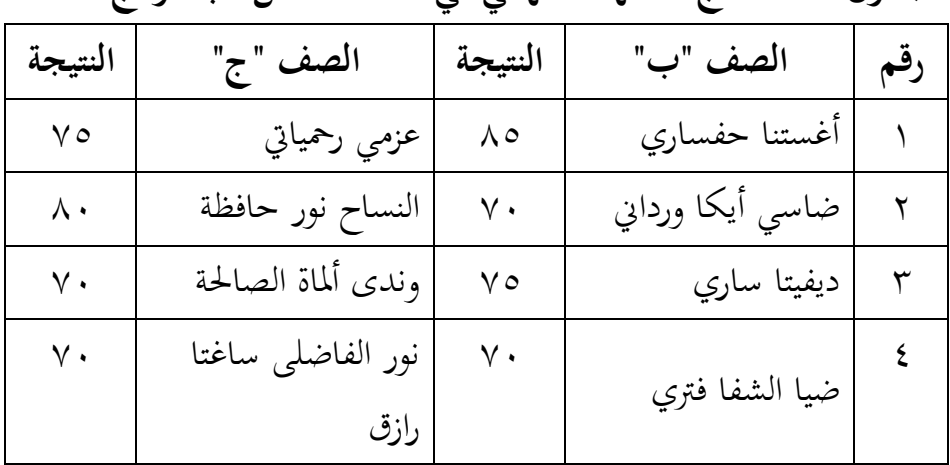

**الجدول ٖ.ٕ نتائج االمتهان النهائي في الصف الثامن "ب" و"ج"**

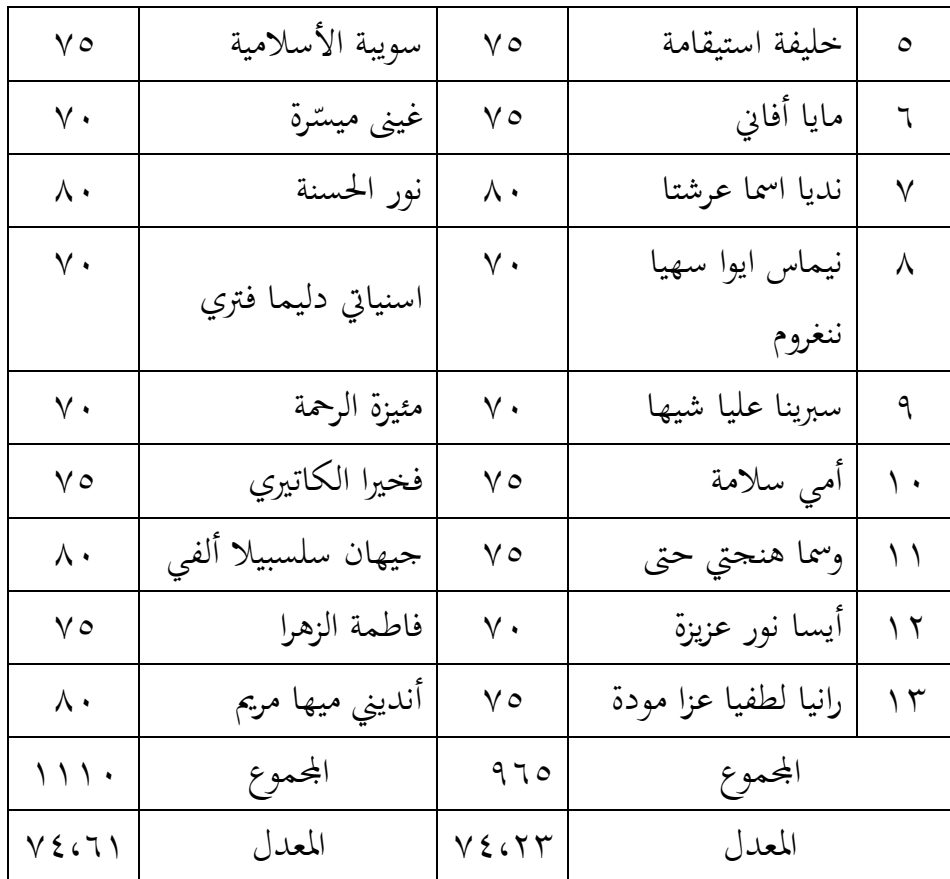

والصف الثامن "ب" يسمّى بالجموعة الضابطة والصف الثامن "ج" يسمّى بالمحموعة التجريبية.

**الجدول ٖ.ٖ عينة البحث طلبة معهد نور األمين للمحمدية اآلبيو**

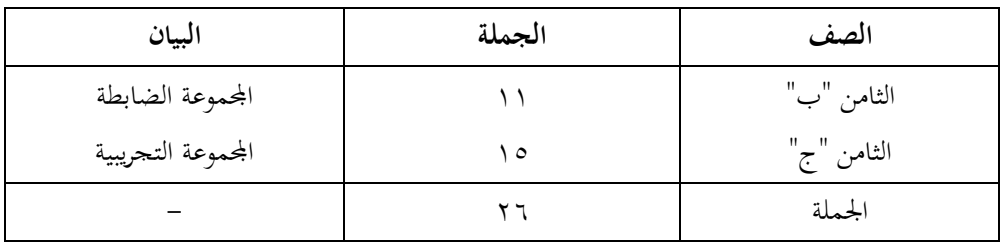

**ه- البيانات ومصادرها**

**-ٔالبيانات** البيانات يف ىذا البحث نوعان: البيانات األساسية والبيانات الثانوية. أ( البيانات األساسية استخدام أسلوب حفظ احلوار يف تعليم مهارة الكالم لطلبة الصف الثامن معهد نور األمٌن للمحمدية اآلبيو ربصل عليو الباحثة من االختبار القبلي والبعدي. ب( البيانات الثانوية ىذه البيانات عبارة عن تصوير عام على زلل البحث وىي تشمل على: ٔ( التصور العام عن معهد نور األمٌن للمحمدية اآلبيو ٕ( أحوال األساتيذ وادلدبرين يف معهد نور األمٌن للمحمدية اآلبيو ٖ( أحوال الطلبة معهد نور األمٌن للمحمدية اآلبيو ٗ( أحوال برنامج يف معهد نور األمٌن للمحمدية اآلبيو

**-ٕمصادر البيانات**  للحصول على تلك البيانات عن مصادرىا من ادلوارد اآلتية: أ( ادلستجيب يعين رلموعة ذبريبية ورلموعة ضابطة من طلبة معهد نور األمٌن للمحمدية اآلبيو. ب( األساتيذ وادلدبرون يف نور األمٌن للمحمدية اآلبيو. ج( وثائق ادلعهد يعين مجيع الوثائق الي ذلا إرتباط بالبحث.

**و- أساليب جمع البيانات** يف ىذا البحث تستخدم الباحثة األساليب اآلتية: **-ٔ االختبار** استخدمت الباحثة االختبار للوقوف على نتائج تعليم الكالم باستخدام أسلوب حفظ احلوار يف تعليم الكالم لطلبة الصف الثامن دبعهد نور األمٌن للمحمدية اآلبيو. واالختبار نوعان ىو االختبار القبلي واالختبار البعدي. فاالختبار القبلي ىو االختبار قبل استخدام أسلوب حفظ احلوار. واالختبار البعدي ىو االختبار الذي يفعل بعد استخدام أسلوب حفظ احلوار. **-ٕ المقابلة**

تستعمل المقابلة لحفر البيانات عن تعليم الكلام أو يسمى بالمحادثة لطلبة بمعهد نور الأمين للمحمدية ألابيو التي تأتي من الأساتيذ والمدبرين في معهد نور الأمين.

**-ٖ المالحظة**

استخدمت الباحثة الملاحظة لإجراء الخطوة الأولى إلى مكان البحث للمسائل، كتصوير موقع البحث، أحوال الطلبة واألساتيذ قبل استخدام أسلوب حفظ احلوار.

## **-ٗ التوثيق**

يستخدم الوثيق ليحفر البيانات عن عدد طلبة معهد نور األمٌن للمحمدية ألابيو وعدد الأساتيذ في ذلك المعهد. وهذا أسلوب مستخدم لتحصيل البيانات ادلتوثقة من ادلعهد ادلتعلق عن حالة صورة العامة معهد نور الأمين.

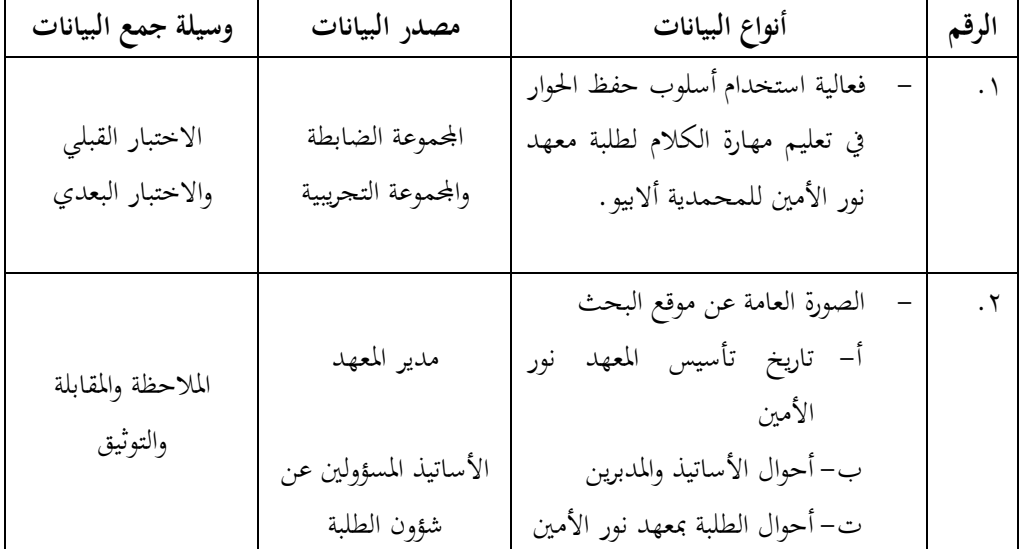

**الجدول ٖ.ٗ البيانات ومصادر البيانات وأسلوب جميع البيانات**

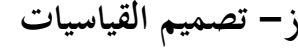

يف ىيكل البحث يسر ادلرحلة ربليل البيانات يف الباب الرابع، فادلقتضى شيء ماصحة للقيس يف ىذه البحث، كما التايل: ادلؤشر: نتيجة االختبار األخًن للطلبة يف تعليم الكالم. كيفية القياس: طريقة التقدير حصل تعليم الطلبة باستخدام الرموز من عثمان وىو: األخر نتيجة ٕٛ **الجدول ٖ.٘ تفسير نتيجة تعليم الطلبة** الرقم قيمة بيان ٔ ٔٓٓ-ٜٓ شلتاز ٕ ٜٛ-ٛٓ جيد جدا

<sup>28</sup> Usman dan Setiawati, *Statistika*, (Bandung, Remaja Rosdakarya, 2001), hal 9.

**.** 

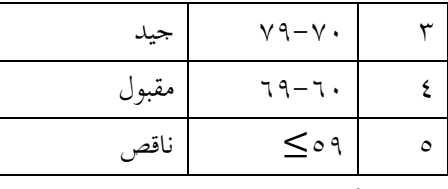

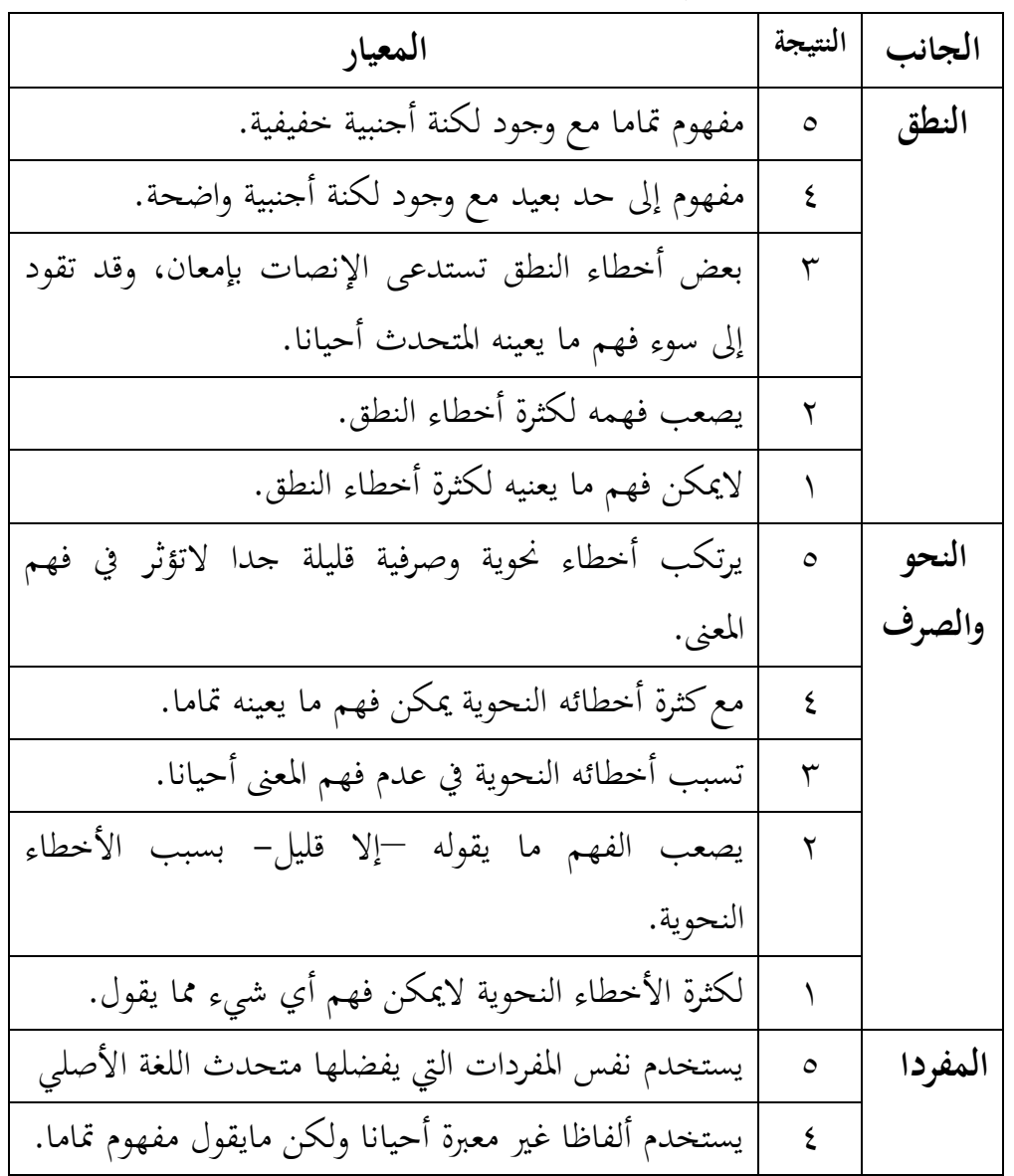

## وأما معيار كفاءة الكلام في الاختبار، هو<sup>٢٩</sup>:

**.** 

صالح عبد اجمليد العريب، **تعلم اللغات الحية وتعليمها: بين النظرية والتطبيق**، ط،ٔ. )بًنوت: مكتبة لبنان: ٕٜ ۱۹۸۱م)، ص. ۲۷

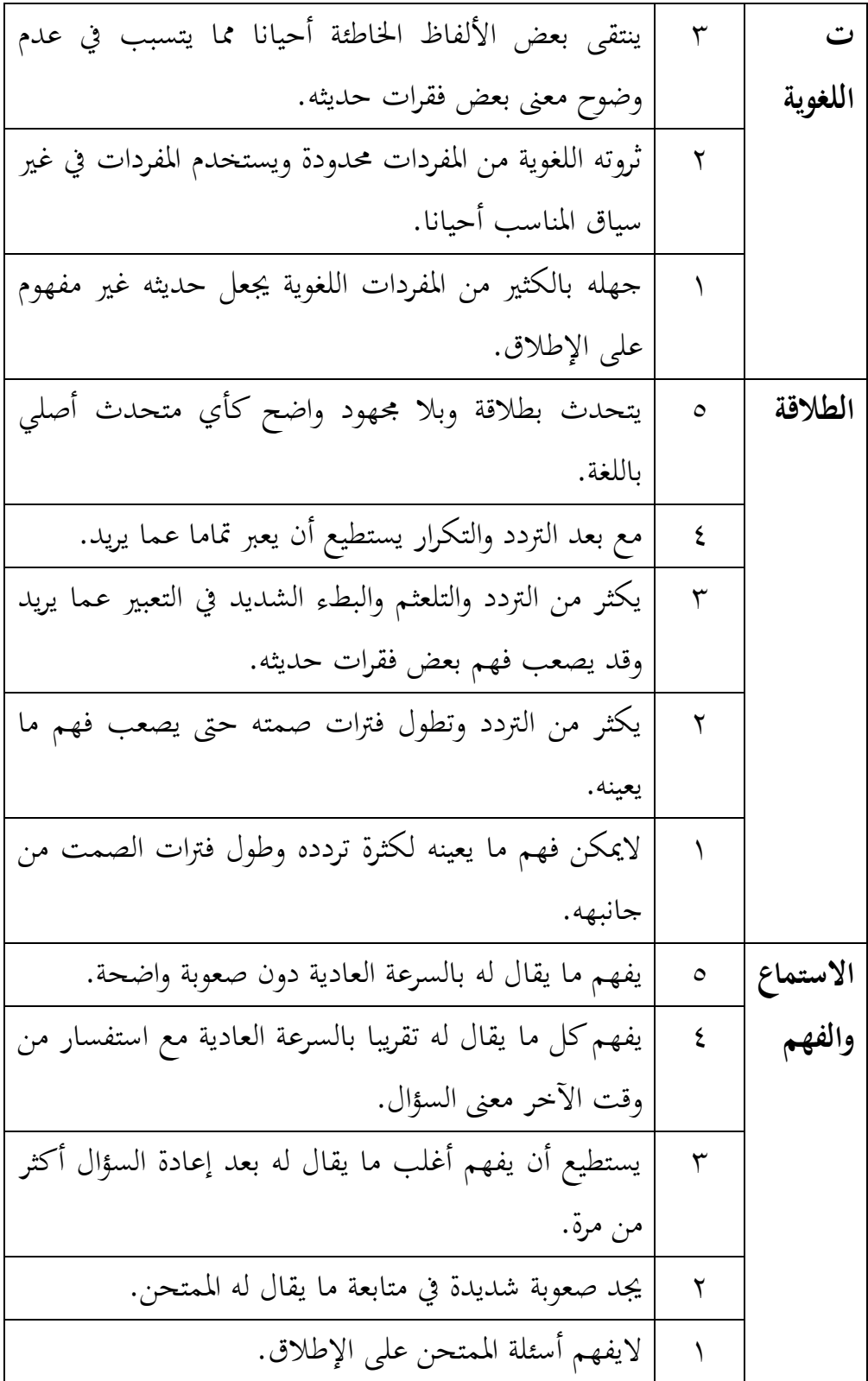

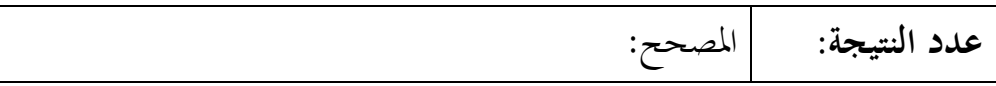

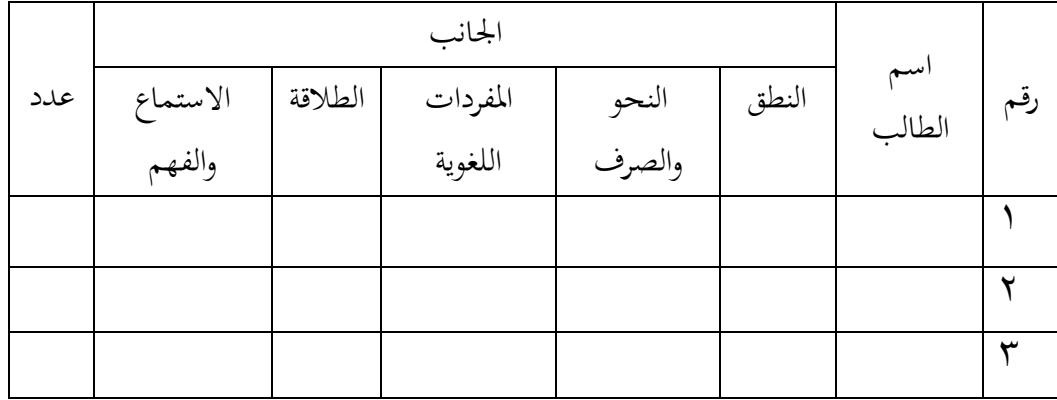

فيعتير متوسط محموع الدرجات (محموع درجات ممتحنين مقسوما على عددهم)

هو الدرجة النهائية التي يحصل عليها الطالب.

Nilai Rata-rata= $\frac{j}{t}$ *iamuun nuut*<br>jumlah aspek yang dinilai

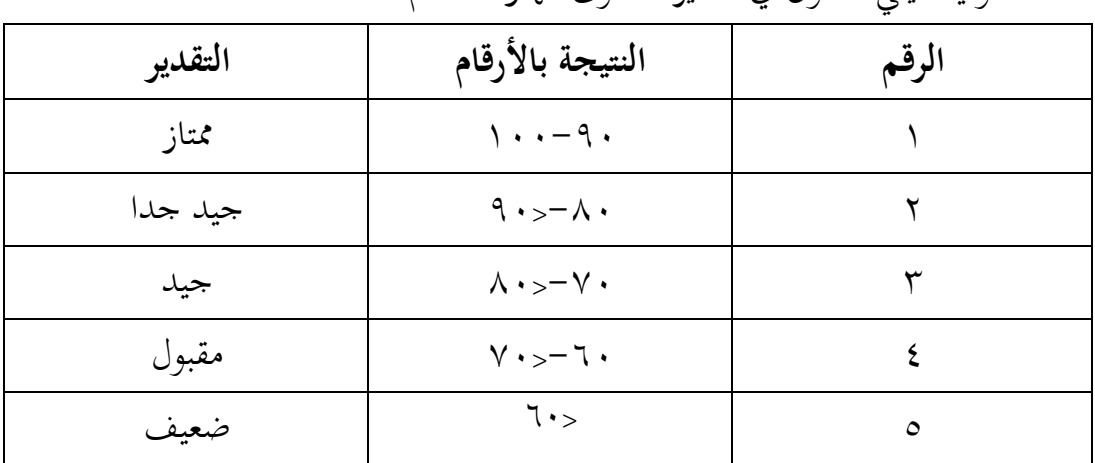

وفيما يلي جدول يف تقدير مستوى مهارة الكالم:

**ح- أسلوب تحليل البيانات**

بعد أن تجمع الباحثة البيانات بأساليب جمع البيانات، فإن الخطوة التالية هي تحليل البيانات، وهذه الخطوة ضرورية لأن الغرض من تحليل البيانات هو تجميع وتفسير البيانات (الكمية) التي تم الحصول عليها.

إحصاءات التحليلى االستخدام ىي اختبار ادلختلفة أو اختبار *-Mann Whitney*( اختبار <sup>u</sup> )قبل إجراء االختبار األول يفعل من احلسابات اإلحصائية حييط من ادلتوسط واالضليار ادلعيارى. يستخدم اختبار <sup>t</sup> إذا البيانات توجيع الطبيعية والتجانس. ويستخدم االختبار *Whitney-Mann* إذا البيانات غًن توجيع الطبيعية. **-ٔالمعدل**

عند سودجان أن لتثبيت مئهالت نتيجة التعلم احلصول للطالب يستطيع أن يعرف من خالل ادلعدل الذي حدد بـ:  $\bar{x}$ = ∑f ∑ f البيان:  $\bar{x}$  = معدل جموع نتيجة الضرب بين كل البيانات مع تواترها $\sum f_i$  $\mathcal{F}$ ` = مجموع البيانات  $\sum f$ **-ٕاالنحراف المعياري** استخدمت الباحثة بررلة *22 versi spss* لتحليل البيانات من قيمة ادلتوسط وقيمة الانحراف المعياري بخطوات التحليل كما تلي: *Analyze-Descriptive Statistic-Descriptive* القائمة فوق انقر( ٔ ٢) ادخل قيمة الطلبة إلى المربع المتغير س

<sup>30</sup>Anas Sudijono, Pengantar Statistika Pendidikan, (Jakarta: PT RajaGrafindo Persada, 2005), hal 79.

*Option-centang Mean, Std. Deviation dan Variance* ،انقر( ٖ ٗ( انقر "نعم" **-ٖاالختبار الطبيعي** كان الاختبار الطبيعي مستخدم لمعرفة الطبيعية من توزيع البيانات. ممتحن طبيعية البيانات الي ربصل باستخدام اختبار قلموغروف-مسرنوف .(*Kolmogorov-Smirnov*) يف البيانات للبحث الكمي،ستقام عملية االختبار *parametik statistik* بشرط تلك البيانات عادية، أدالة تلك البيانات العادية لاختبار الطبيعي. عمل الاختبار الطبيعي باستخدام االختبار قلموغروف-مسرنوف (*Smirnov-Kolmogorov* (إذا عينتو فوق مخسون طلبة. االختبار الطبيعي زلسوب باستخدام بررلة *versi spss* ،*22* أما خطوات ربليلها كما تلي: أوال، افتح الطبيعية *Analyze-Nonparametic Test-Legalicy Dialogs- 1-Sample K-S* اختبار ،ثانيا ثالثا، ادخل ادلغًن إىل *List Variable Test* رابعا، مث اخرت "ادلربع االختبار" يف *Distribution Test* باختبار الطبيعية خامسا، انقر "نعم" اخلالصة من ىذه التحليلية: - إذا قيمة ملحوظها أكرب من درجة ادلغزى ) 0,05 < sig ) فالبيانات عادية. - إذا فيمة ملحوظها أصغر من درجة ادلغزى )0,05 <sup>&</sup>gt; sig )فالبيانات غًن ٖٔ عادية. **-ٗاختبار التجانس**

<sup>31</sup> Shofian Siregar, *Statistika Deskriptif untuk Penelitian*, (Jakarta: Rajawali Press, 2012), hal 256

وبعد توزيع البيانات الطبيعية تفعل الباحثة اختبار التجانس. استخدم اختبار التجانس لمعرفة هل نتيجة الطلبة تجانس أم لا. وخطوات اختبارها كما يلي: أوال، انقل نتيجة الطلبة إىل بيانات *View* اجملموعة الضابطة واجملموعة التجريبة *analyze-compare Means-One Way Anova* اختبار ،ثانيا ثالثا، انقر *Options* رابعا، اختبار يف الصندوق *test variance of Homogeneity* ٖٕ خامسا، انقر "مث" و"نعم". أما اخلالصة من تلك التحليلية يعين: - إذا (Tailed 2 (0,05 < Sig، فالبيانات التجانس - إذا (Tailed 2 (0,05 > Sig، فالبيانات غًن التجانس إذا كان نتائجه الطبيعية والتجانس فتستخدم الباحثة بالاختبار ت (t) وإذا غًن الطبيعية فتستخدم باالختبار ؤ (u(

**-٘االختبار ت** *(t(*

هذا الاختبار مهدوف لمقارنة هل العينة في الجموعة التجريبة والجحموعة الضابطة توجد الفروق الواضحة، االختبار ادلستخدم ىي *sample-Independent test T* حساب االختبار <sup>t</sup> باستخدام بررلة. وأما خطوات اختبارىا كما تلي: أوال، ادخل نتيجة الطلبة ادلغًن *view* اجملموعة الضابطة واجملموعة التجريبة ثانيا، البيانات *view data* مزخورة باجملموعة الضابطة ىي اجملموعة األوىل والمحموعة التجريبة هي المجموعة الثانية

*analyze-compare Means-Independent-Samples T Test* ،ثالثا

<sup>32</sup> Ricki Yuliardi dan Zuli Nuraeni, *Statistika Penelitian PLUS Tutorial SPSS,* (Innosain: Yogyakarta, 2017), hal 137-139

رابعا، انقل نتيجة اختبار ادلتوسط احملتوى إىل صندوق اختبار ادلغًن "س" خامسا، أدخل اجملتمع إىل صندوق "اجملتمع ادلغًن" سادسا، انقل *Groups Defline* سابعا، أخزر اجملموعة األول )األول( واجملموعة الثانية )الثاين( ٖٖ سامنا، انقر "مث" و"نعم" اخلالصة من ىذا االختبار ىي: - إذا قيمة ادللحوظ أكرب من درجة ادلغزى (<sup>α</sup> (فـ <sup>H</sup><sup>a</sup> مقبول - إذا قيمة ادللحوظة أصغر من درجة ادلغزى (<sup>α</sup> (فـ <sup>H</sup><sup>o</sup> مردود.

**-ٙاختبار مان ويتني (Whitney-Mann( (اختبار ؤ (u)(**

إذا البيانات التحليلية غًن التوزيع الطبيعي فادلستخدمة اختبار مان ويتين أو يسمى اختبار <sup>u</sup> أيضا. أما خطوات االختبار باستخدام بررلة كما تايل: أوال، أدخل نتيجة الطلبة إىل ادلغًن *view* اجملموعة الضابطة واجملموعة التجريبية بنتيجة اختبار متوسط احملتوى. ثانيا، البيانات *view* مزخورة باجملموعة الضابطة ىي اجملموعة األوىل واجملموعة التجريبية ىي اجملموعة الثانية. اخرت مث ،*analyze → Nonparametric Tes → Legacy Dialogs* اخرت ،ثالثا *Independent*-*Samples* 2 رابعا، أدخل قيمة االختبار إىل الصندوق *List Variable Test* خامسا، أدخل اجملتمع إىل الصندوق *Variables Grouping* ٖٗسادسا، انقر "مث" و"نعم"

<sup>33</sup> Ibid, hal 216-217

<sup>34</sup> Ibid, hal 230-232

اخلالصة من ىذا االختبار ىي: - إذا قيمة ادللحوظ أكرب من درجة ادلغزى (<sup>α</sup> (فـ <sup>H</sup><sup>a</sup> مقبول - إذا قيمة ادللحوظة أصغر من درجة ادلغزى (<sup>α</sup> (فـ <sup>H</sup><sup>o</sup> مردود. ٖ٘

**Uji N-Gain Score اختبار-ٚ**

**Score Gain-N** ىو قيمة ادلختلف بٌن قيمة االختبار القبلي واالختبار البعدي، ويدل على ارتفاع الفهم أو اتقان فكرة الطلبة بعد التعليم من المدرس. <sup>٣٦</sup> والحساب لهذا الاختبار بالرمز:

$$
N-Gain = \frac{Skor\;Posttest - Skor\;Pretest}{Skor\;Maksimum-Skor\;Pretest}
$$
  
القيمة العالية والمنخفضة من N-Gain من N-Gain

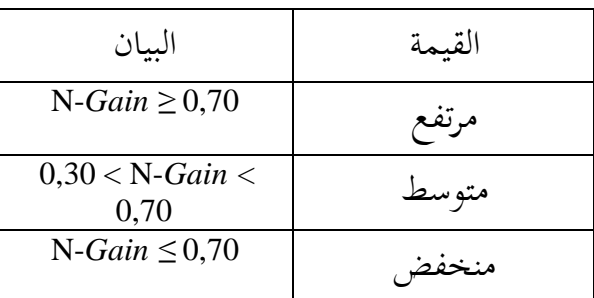

-

 **جدول تفسير** *Gain***-N** 

**ف- إجراءات البحث**

يف ىذا البحث، وىنا إجراءات أو خطوات الي جيب القيام بو، وىي: -ٔ**مراحل األولى** أ(ادلالحظة األوىل إىل مكان البحث.

 $35$  Ibid, hal 55

<sup>36</sup> Rostina Sundayana, **Statistika Penelitian Pendidikan**, (Bandung: Alfabeta, 2014), hal 151.

<sup>37</sup> Hake, R.R. **Interactive-engangement vs traditional methods: A six-thousand-student survey of mechanics test data for introductory physics courses***.* Am J. Phys 66(1), 64-74.

ب(االستشارة إىل احملاضر ادلشرف. ج( ادلوافقة على اقرتاح البحث من عميد كلية الرتبية. -ٕ**مراحل اإلعداد** أ( ندوة اقرتاح البحث. ب(ربسٌن تصميم استناد إىل نتائج الدراسية. ج( يتوسل للبحوث الرسالة إىل األطراف ادلعينة. د( استعد الكتمال البحث. -ٖ**مراحل التنفيذ** أ( يبحث عن بيانات ادلرتبطة ادلشكلة، إما اجمليب أو ادلخرب بالطريقة ادلستخدمة ب(جيمع وجيهز وربليلها. ج( استخالص النتائج. -ٗ**مراحل التقرير** أ( استشارة مع احملاضر ادلرشد لتصحيح البحث. ب( ترتيب حاصل البحث. ج( ربمل البحث إىل مناقشة البحث